# Better Histograms for Prometheus

Björn "Beorn" Rabenstein

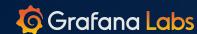

-1

# This is a trilogy:

Secret History of Prometheus Histograms FOSDEM, Brussels, Belgium. https://fosdem.org/2020/schedule/event/histograms/

2. Prometheus Histograms – <del>Past</del>, Present, and Future

PromCon, Munich, Germany.

https://promcon.io/2019-munich/talks/prometheus-histograms-past-present-and-future/

3. Better Histograms For Prometheus KubeCon EU, online, anywhere. That's now!

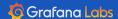

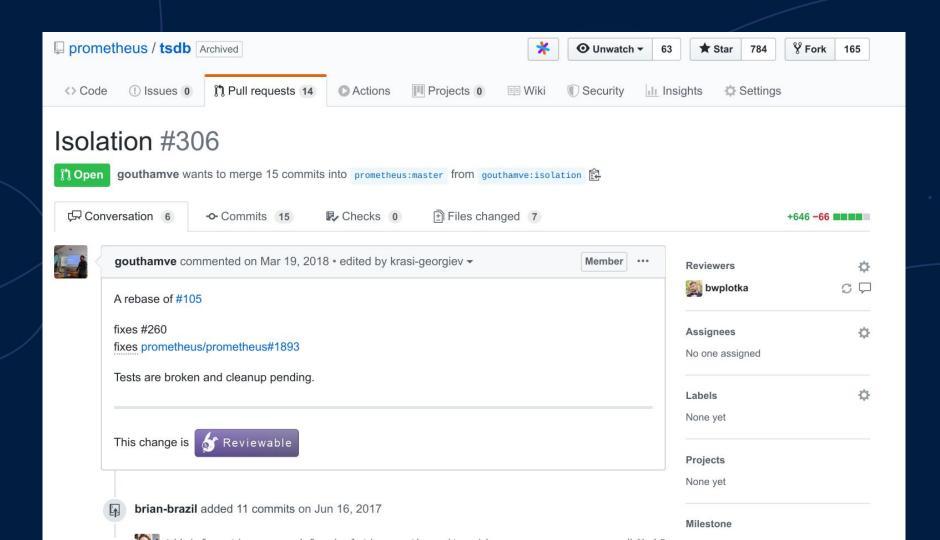

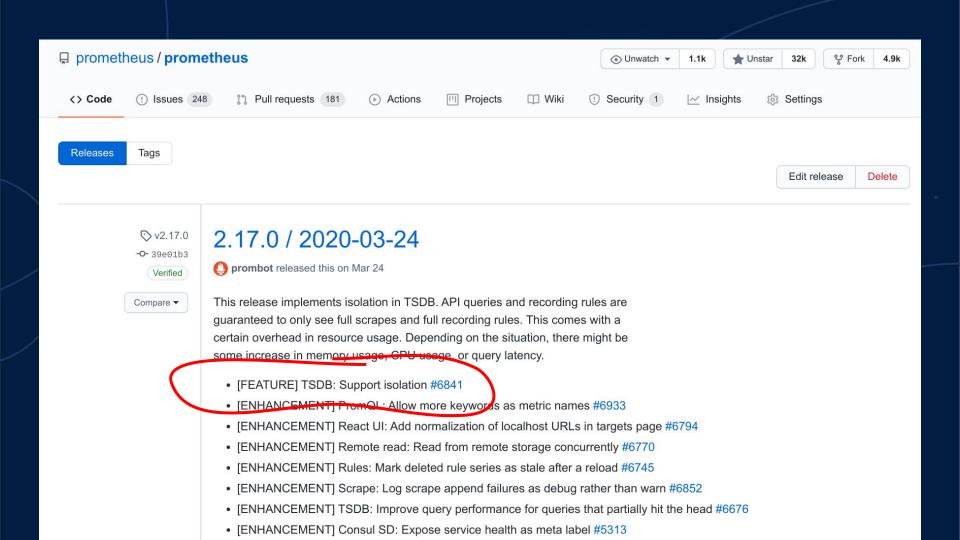

#### https://grafana.com/blog/2020/05/05/how-isolation-improves-gueries-in-prometheus-2.17/

#### How isolation improves queries in Prometheus 2.17

Published: 5 May 2020

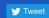

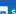

in Share

There are instances in life when isolation is actually welcome.

One of those instances pertains to the I in the acronym ACID, which outlines the key properties necessary to maintain the integrity of transactions in a database. The time series database (TSDB) embedded in the Prometheus server has the C (consistency), the D (durability), and – somewhat debatable - the A (atomicity).

But up until and including Prometheus v2.16, it did not have the I (isolation). Lack of isolation in the Prometheus context means that a query running concurrently with a scrape could only see a fraction of the samples ingested in that scrape. It needs the right timing and the right kind of guery to make it happen. And even if it does happen, the impact is often hard to notice.

But sometimes, this leads to really weird results. And since the reason is so hard to find and understand, it might hit you really badly if it hits you at all.

Most commonly the problem pertains to histograms. The histogram\_quantile function goes through the buckets of a histogram, and if some of those buckets are from the current scrape and some from the

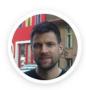

by Björn "Beorn" Rabenstein

#### Recent Posts

How the Cortex and Thanos projects collaborate to make scaling Prometheus better for all

Gardener, SAP's Kubernetes-as-aservice open source project, is moving its logging stack to Loki

Join our sessions on Prometheus and Cortex at PromCon Online

Loki tutorial. How to set up

#### Mathematically correct aggregation.

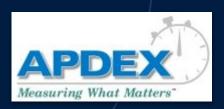

.

High frequency sampling feasible.

...

By Apdex - Apdex Web site, Fair use, https://en.wikipedia.org/w/index.php?curid=8994240

"What percentage of requests in the last hour got a response in 100ms or less?"

"How many HTTP responses larger than 4kiB were served on 2019-11-03 between 02:30 and 02:45?"

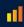

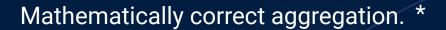

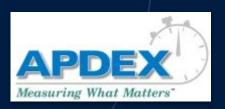

.

High frequency sampling feasible.

By Apdex - Apdex Web site, Fair use, https://en.wikipedia.org/w/index.php?curid=8994240

"How many HTTP responses larger than 4kiB were served on 2019-11-03 between 02:30 and 02:45?" \*

"What percentage of requests in the last hour got a response in 100ms or less?" \*

\* If suitable buckets defined.

ııl.

histogram\_quantile(0.99, sum(rate(rpc\_duration\_seconds\_bucket[5m])) by (le))

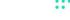

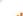

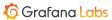

```
histogram_quantile(0.99, sum(rate(rpc_duration_seconds_bucket[5m])) by (le))
```

- Accuracy depends on bucket layout.
- Bucketing scheme must be compatible...
  - ...across the aggregated metrics.
  - ...across the range of the rate calculation.
- Lack of ingestion isolation can wreak havoe.

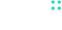

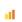

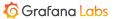

```
httpRequests = prometheus.NewCounterVec(
    prometheus.CounterOpts{
         Name:
                     "http requests total",
         Help:
                     "HTTP requests partitioned by status code.",
    },
    []string{"status"},
httpRequestDurations = prometheus.NewHistogram(prometheus.HistogramOpts{
             "http durations seconds",
    Name:
    Help: "HTTP latency distribution.",
    Buckets: []float64{.005, .01, .025, .05, .1, .25, .5, 1, 2.5, 5, 10},
})
```

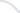

- 1. Everything that works well now should continue to work well.
- 2. I never want to configure buckets again.
- 3. All histograms should always be aggregatable with each other, across time and space.
- 4. I want accurate quantile and percentage estimations across the whole range of observations.
- 5. I want all of that at a lower cost than current histograms so that I can finally partition histograms at will.

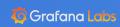

### HdrHistogram: http://hdrhistogram.org

Circonus's Circlihist: https://arxiv.org/abs/2001.06561

Datadog's DDSketch: https://arxiv.org/abs/1908.10693

ш

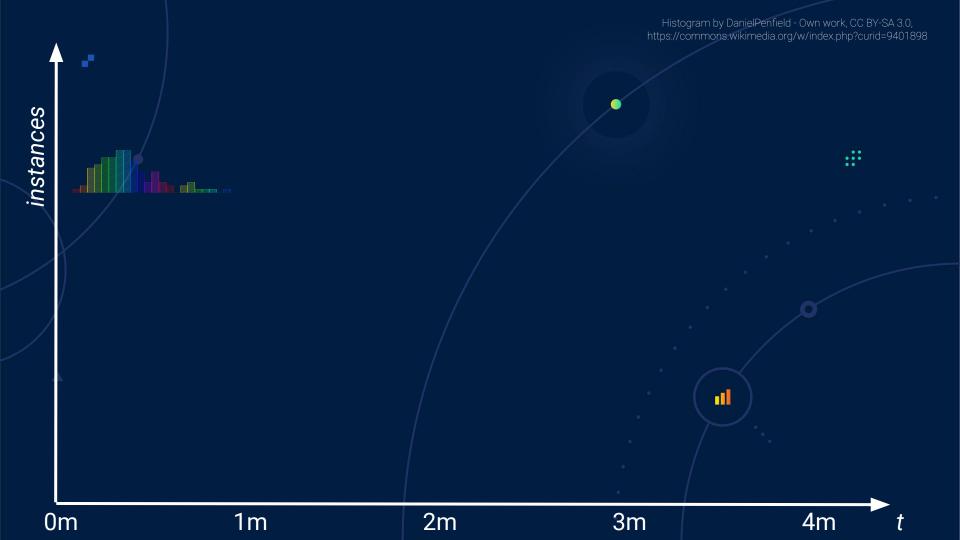

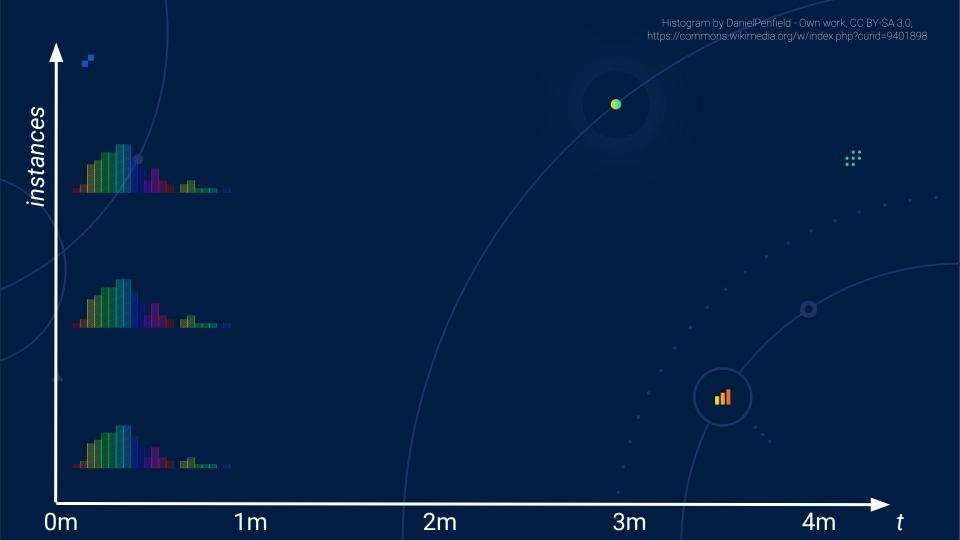

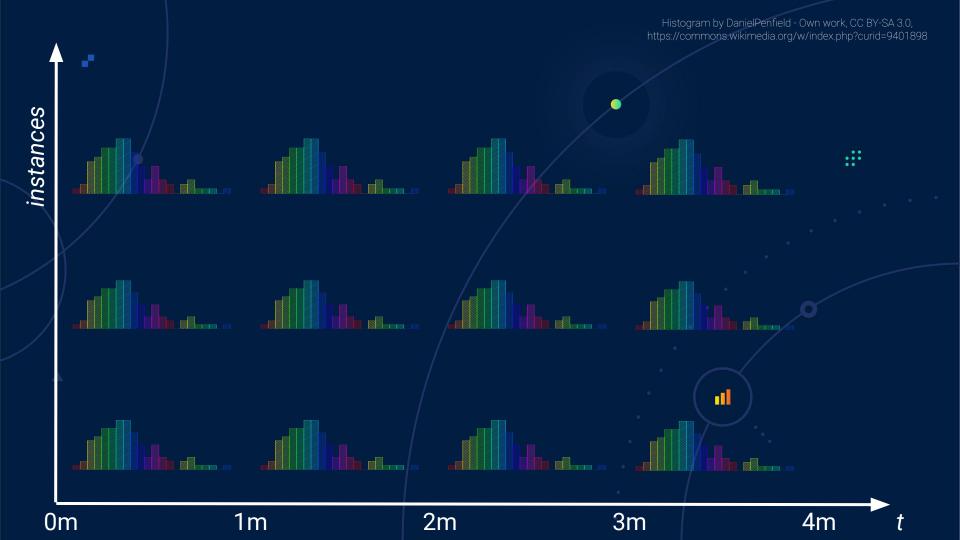

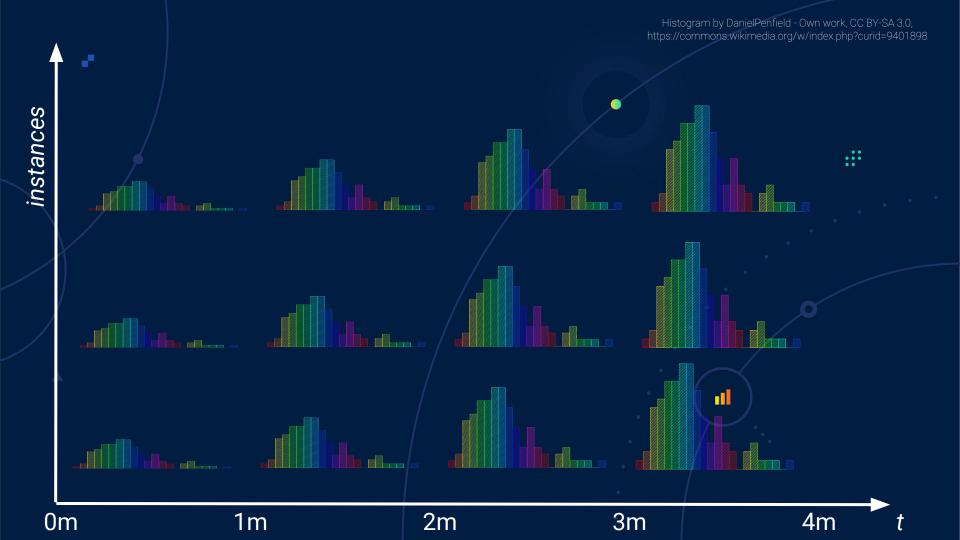

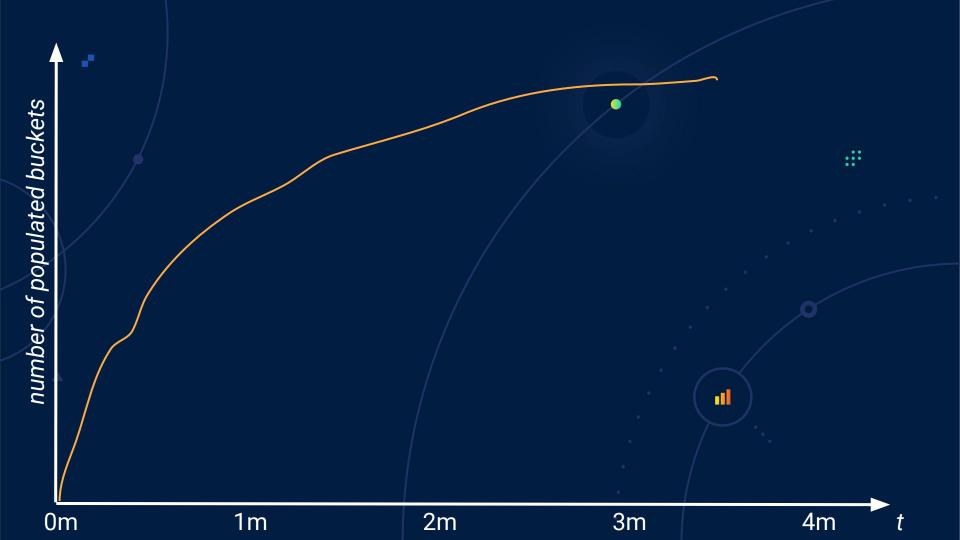

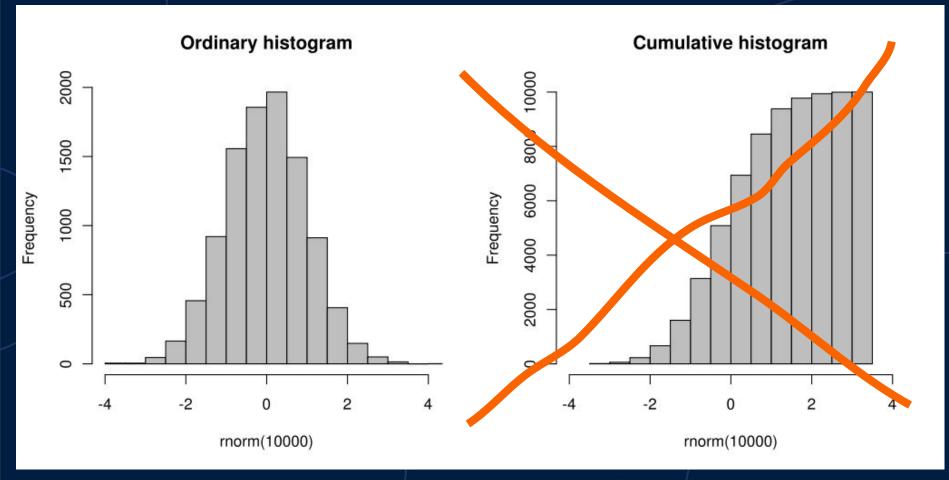

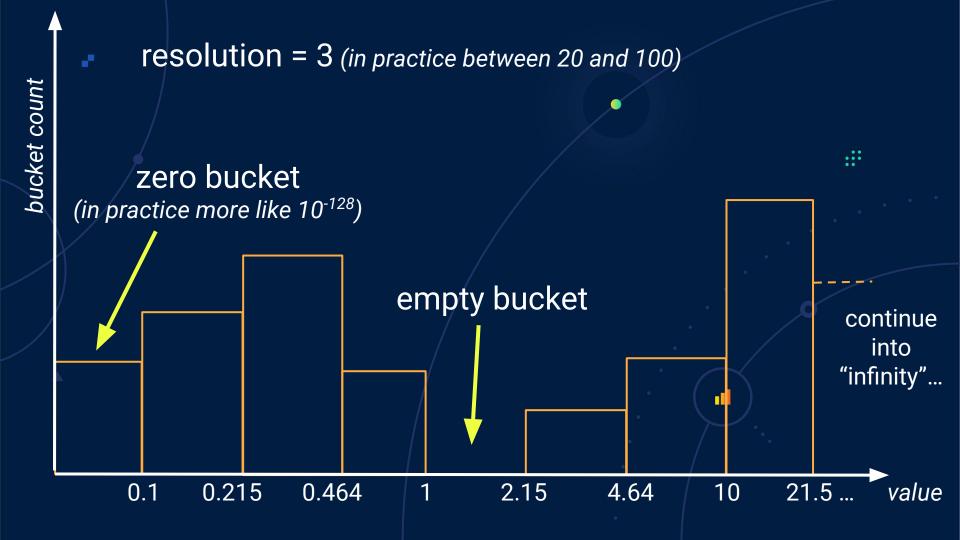

# Real production data

from Grafana Labs' Cortex cluster

| Dataset  | Observations (duration) | Buckets (res=20) | Buckets (res=100) |
|----------|-------------------------|------------------|-------------------|
| Ingester | 1,876,573 (2m)          | 78 (2 spans)     | 355 (12 spans)    |
| Querier  | 668,925 (1h)            | 112 (1 span)     | 535 (15 spans)    |

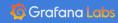

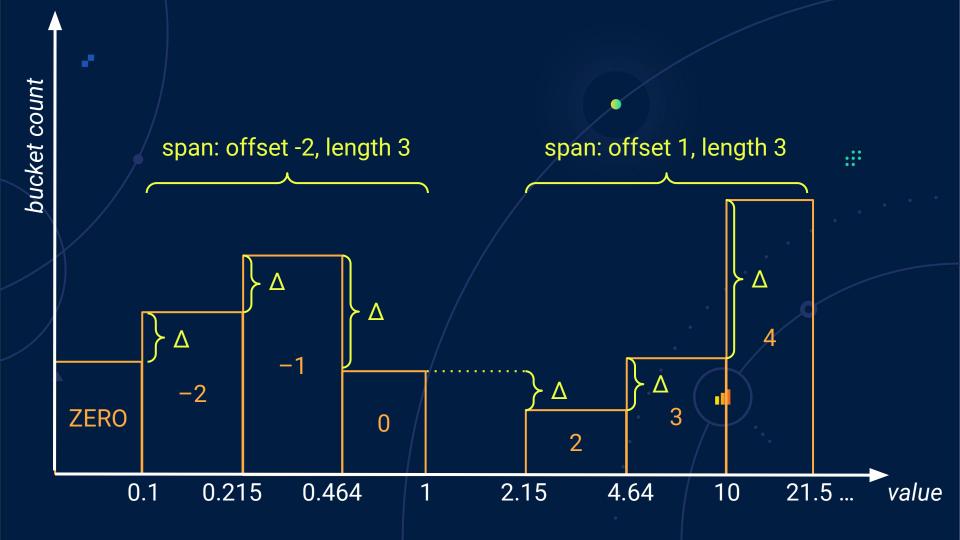

# Real production data

from Grafana Labs'Cortex cluster

| Dataset  | Buckets (res=20) | proto size | Buckets (res=100) | proto size |
|----------|------------------|------------|-------------------|------------|
| Ingester | 78 (2 spans)     | 244 bytes  | 355 (12 spans)    | 898 bytes  |
| Querier  | 112 (1 span)     | 317 bytes  | 535 (15 spans)    | 1294 bytes |

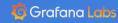

```
# HELP rpc_durations_histogram_seconds RPC latency distributions.
# TYPE rpc_durations_histogram_seconds histogram
rpc_durations_histogram_seconds_bucket{le="-0.00099"} 0
rpc_durations_histogram_seconds_bucket{le="-0.00089"} 0
rpc_durations_histogram_seconds_bucket{le="-0.0005899999999999998"} 13
rpc_durations_histogram_seconds_bucket{le="-0.0004899999999999998"} 43
rpc_durations_histogram_seconds_bucket{le="-0.000389999999999998"} 186
rpc_durations_histogram_seconds_bucket{le="-0.000289999999999998"} 554
rpc_durations_histogram_seconds_bucket{le="-0.000189999999999998"} 1305
rpc_durations_histogram_seconds_bucket{le="-8.999999999999999979e-05"} 2437
rpc_durations_histogram_seconds_bucket{le="1.0000000000000216e-05"} 3893
rpc_durations_histogram_seconds_bucket{le="0.00011000000000000022"} 5383
rpc_durations_histogram_seconds_bucket{le="0.000210000000000000023"} 6572
rpc_durations_histogram_seconds_bucket{le="0.00031000000000000002"} 7321
rpc_durations_histogram_seconds_bucket{le="0.00041000000000000002"} 7701
rpc_durations_histogram_seconds_bucket{le="0.00051000000000000003"} 7842
rpc_durations_histogram_seconds_bucket{le="0.00061000000000000003"} 7880
rpc_durations_histogram_seconds_bucket{le="0.0007100000000000003"} 7897
rpc_durations_histogram_seconds_bucket{le="0.0008100000000000004"} 7897
rpc_durations_histogram_seconds_bucket{le="0.0009100000000000004"} 7897
rpc_durations_histogram_seconds_bucket{le="+Inf"} 7897
rpc_durations_histogram_seconds_sum 0.10043870352301096
rpc_durations_histogram_seconds_count 7897
```

| plaintext | 1676 bytes |  |
|-----------|------------|--|
| protobuf  | 357 bytes  |  |

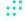

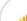

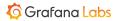

# Storage ideas

- One time series per histogram, not per bucket.
- A sample value is now a sequence of bucket deltas, not a float.
- Double-delta encode them like timestamps, "triple-delta".
- Adjusted Gorilla-style "varbit" encoding, again like timestamps.

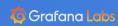

# Simulated scrapes

Space needed to store the triple-deltas "varbit"-encoded

| Dataset  | Scrapes | bytes per histogram<br>(per bucket) [res=20] | bytes per histogram<br>(per bucket) [res=100] |
|----------|---------|----------------------------------------------|-----------------------------------------------|
| Ingester | 80      | 50 (0.65)                                    | 180 (0.51)                                    |
| Querier  | 240     | 70 (0.60)                                    | 250 (0.45)                                    |

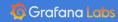

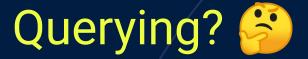

How can we know it will work?

Because others have done similar things already, e.g. FiloDB

https://www.slideshare.net/EvanChan2/histograms-at-scale-monitorama-2019

(slide 23! ♥)

- 1. Everything that works well now should continue to work well.
- 2. I never want to configure buckets again.
- 3. All histograms should always be aggregatable with each other, across time and space.
- 4. I want accurate quantile and percentage estimations across the whole range of observations.
- 5. I want all of that at a lower cost than current histograms so that I can finally partition histograms at will.

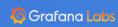

- 1. Everything that works well now should continue to work well.
- 2. I never want to configure buckets again
- 3. All histo other, a
- 4. I want a the who
- 5. I want a that I ca

Percentage estimations

SLO: Respond to 99% of queries in 150ms.

Bucket boundaries (resolution 100):

 $147.9 \text{ms} < x \le 151.4 \text{ms}$ 

that I can many partition motographs at wind

each

across

ams so

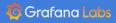

- Everything that works well now should continue to work well.
- 2. I never want to configure buckets again.

- 1. Everything that works well now should continue to work well.
- 2. I never want to configure buckets again.
- 3. All histograms should always be aggregatable with each other, across time and space.
- 4. I want accurate quantile and percentage estimations across the whole range of observations.
- 5. I want all of that at a lower cost than current histograms so that I can finally partition histograms at will.

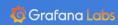

- 1. Everything that works well now should continue to work well.
- 2. I never want to configure buckets again.
- 3. All histograms should always be aggregatable with each other, across time and space.
- 4. I want accurate quantile and percentage estimations across the whole range of observations.
- 5. I want all of that at a lower cost than current histograms so that I can finally partition histograms at will.

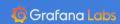

- 1. Everything that works well now should continue to work well.
- 2. I never want to configure buckets again.
- 3. All histograms should always be aggregatable with each other, across time and space.
- 4. I want accurate quantile and percentage estimations across the whole range of observations.
- 5. I want all of that at a lower cost than current histograms so that I can finally partition histograms at will.

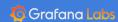

#### Very rough results from my experiments and PoC code: https://github.com/beorn7/histogram\_experiments

"Proper" design doc / RFC:

Watch prometheus-developers@googlegroups.com

https://github.com/beorn7/talks

beorn@grafana.com

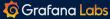